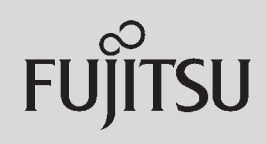

# **PRIMERGY**

 $\overline{a}$  (and a set of  $\overline{a}$  )

## 〔Windows Server® 2003 R2/Windows Server® 2003/Windows® 2000〕 ServerView ServerView ServerView 主な機能 サーバ状態監視  $\sqrt{ }$ CPU PCI (2) (2) (3) (3) SNMP 16 32MB

 $SNNP$ 

#### Red Hat Enterprise Linux/SUSE Linux Enterprise Server/VMware®

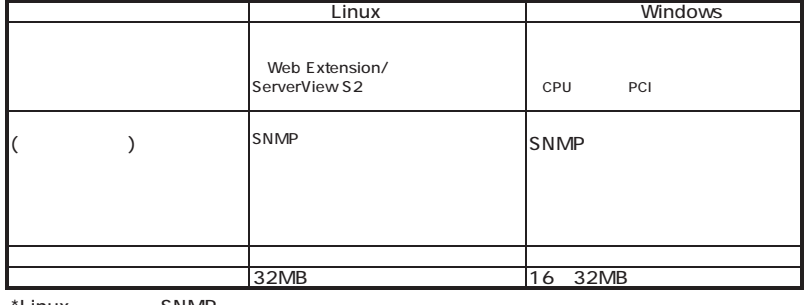

\*Linux SNMP

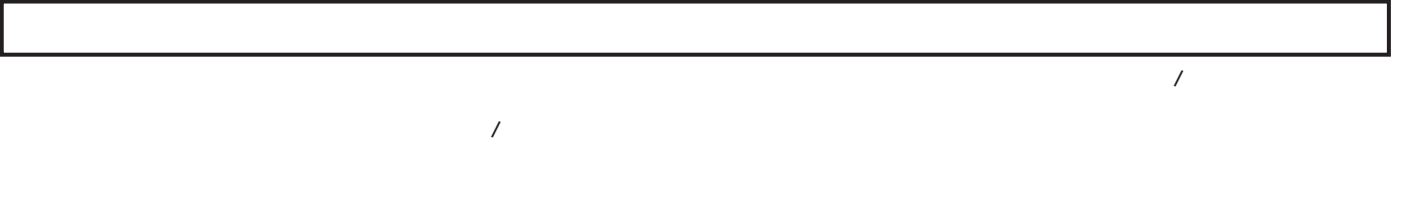

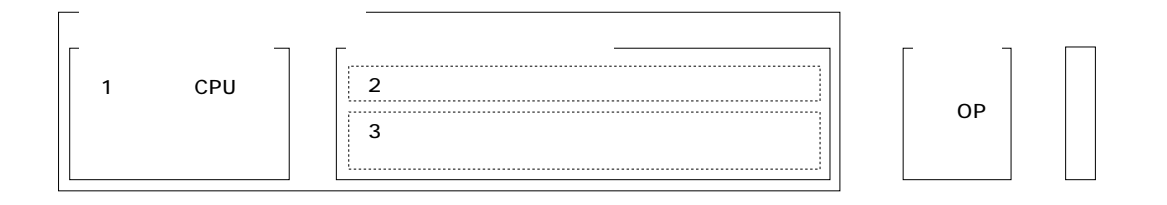

TX150 S5/TX200 S2/TX200 S3/RX100 S3/RX200 S2/RX200 S3/RX300 S3/RX400 S3/BX620 S2/BX620 S3 (TX150FT S4/TX200FT S2/

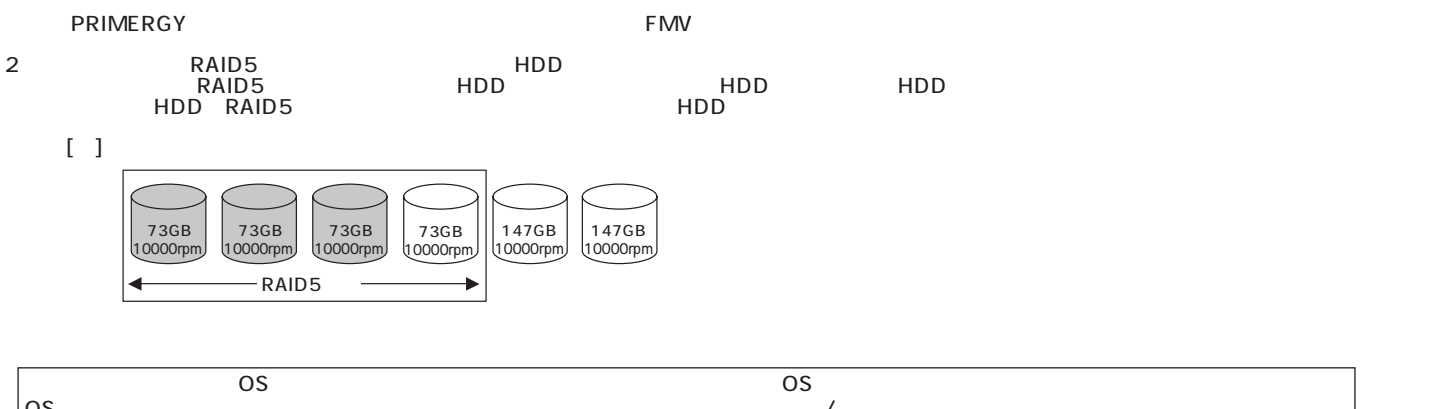

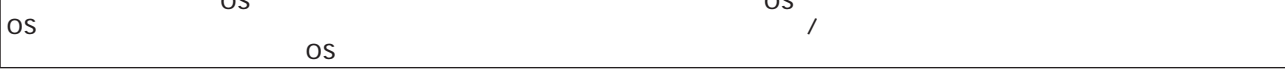

**PRIMERGY** 

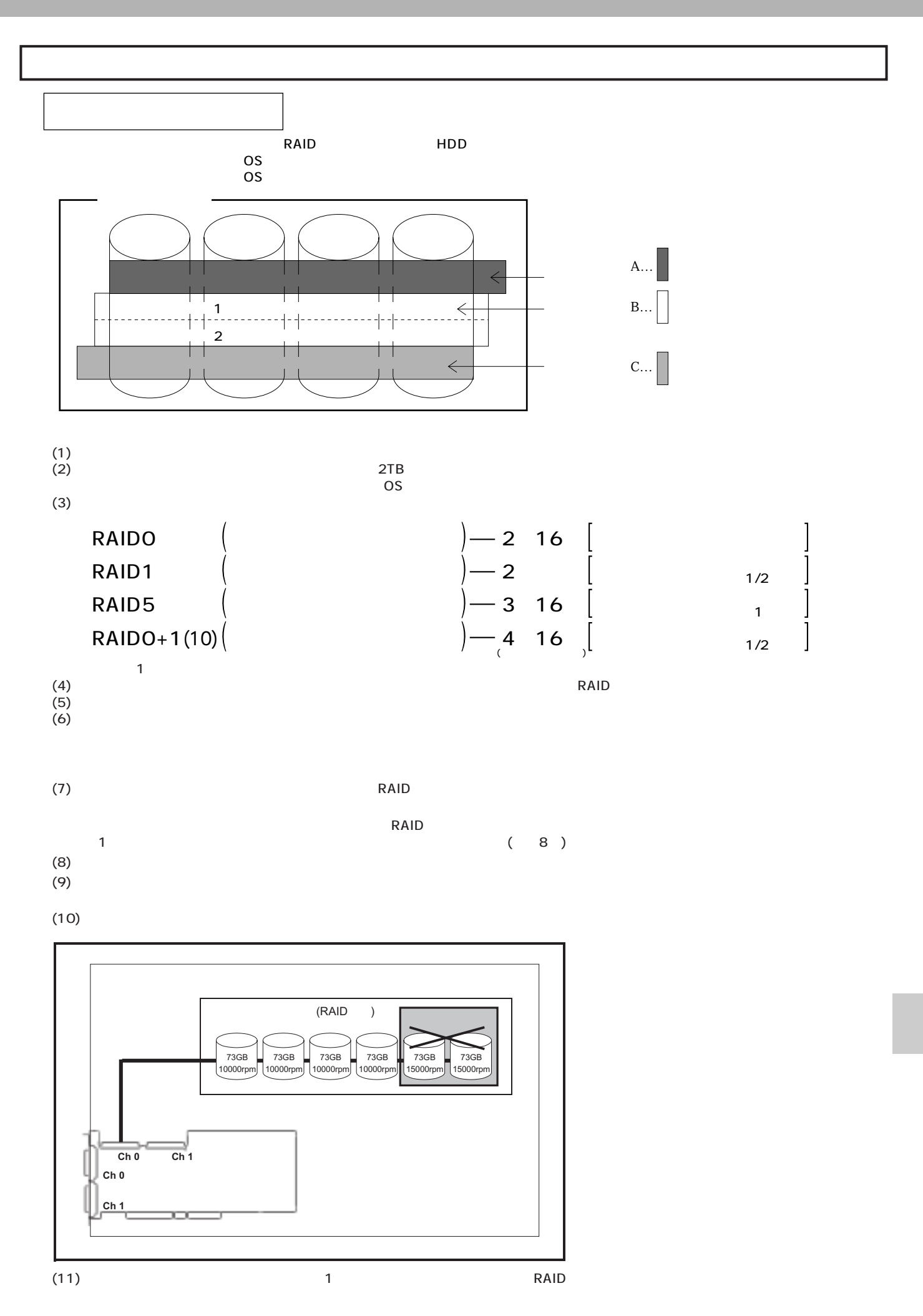

**191**

I

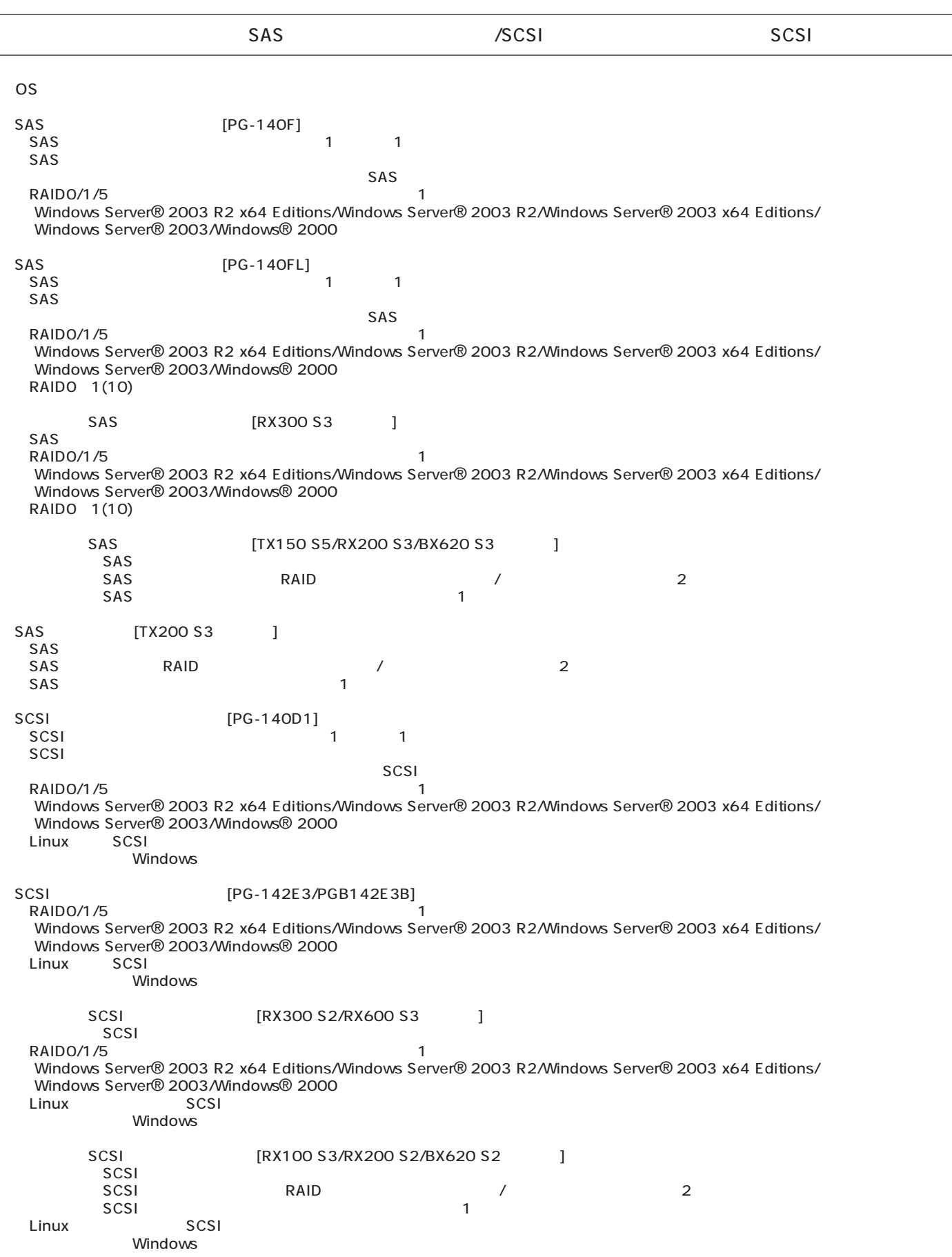

SAS / SCSI

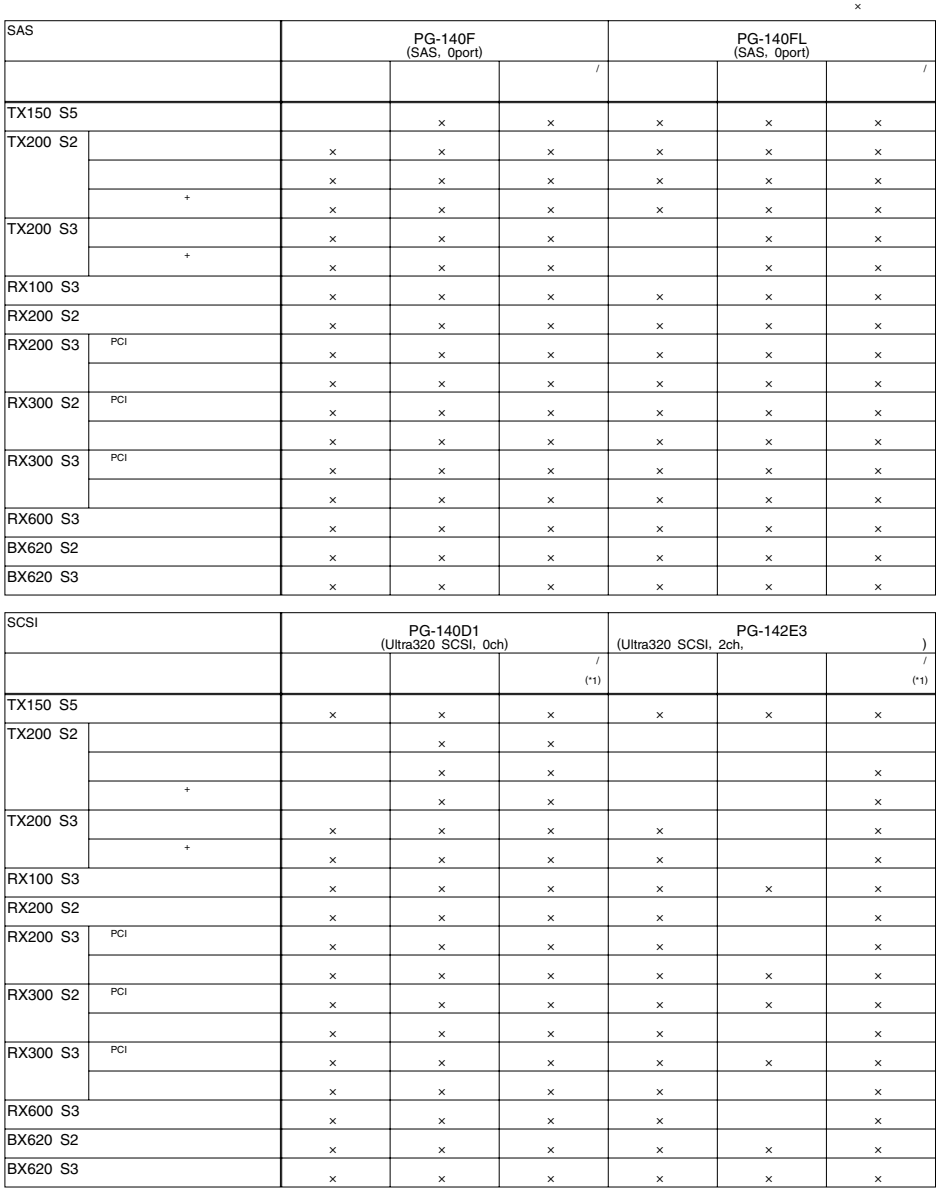

\*1 = 1 = SCSI<br>|-<br>| SCSI

SCSIPE ACCORDING NATIONAL CONTROL CONTROL CONTROL CONTROL CONTROL CONTROL CONTROL CONTROL CONTROL CONTROL CONTROL CONTROL CONTROL CONTROL CONTROL CONTROL CONTROL CONTROL CONTROL CONTROL CONTROL CONTROL CONTROL CONTROL CONT

1 SCSI

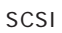

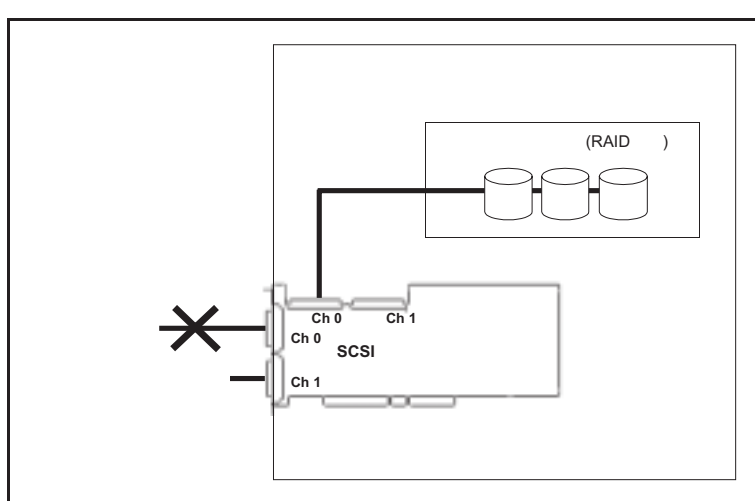

# PRIMERGY

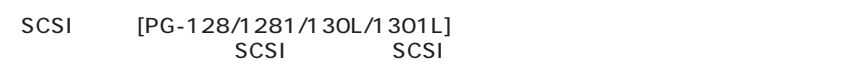

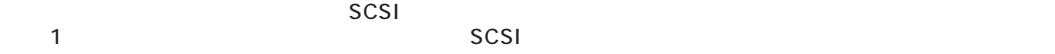

SCSI [PG-129B]

SCSI

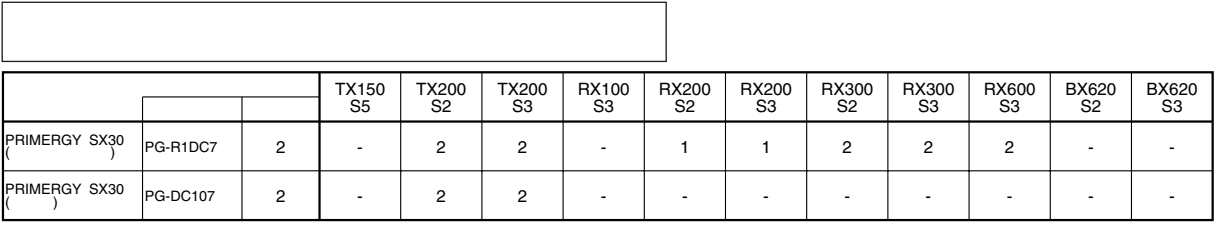

OS

 $\overline{\text{OS}}$ 

OS

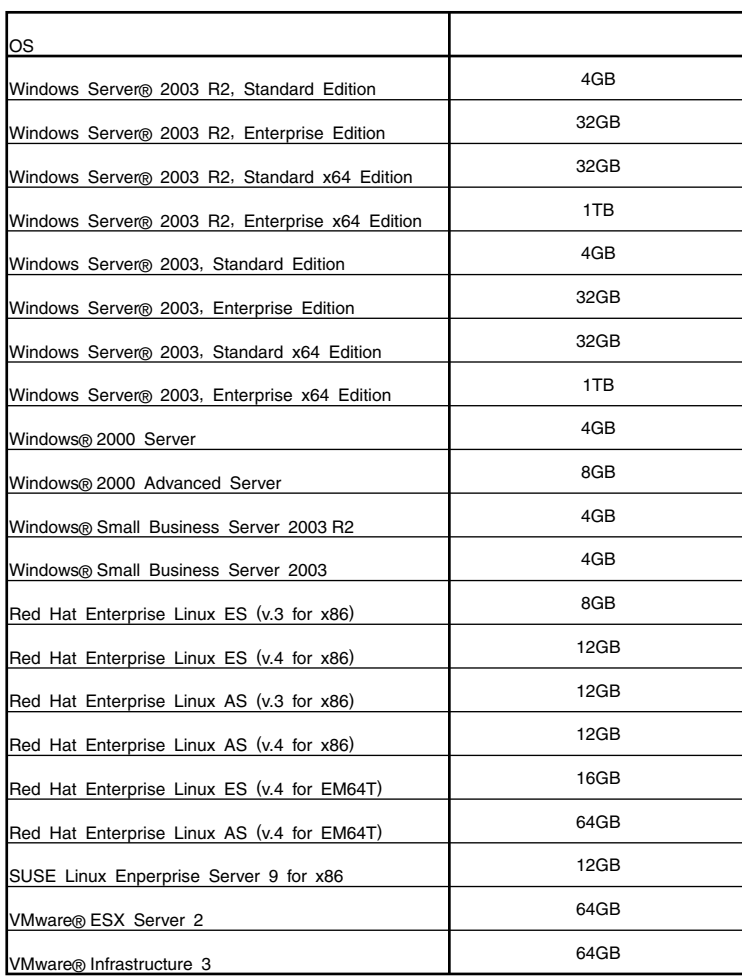

 $\overline{OS}$ 

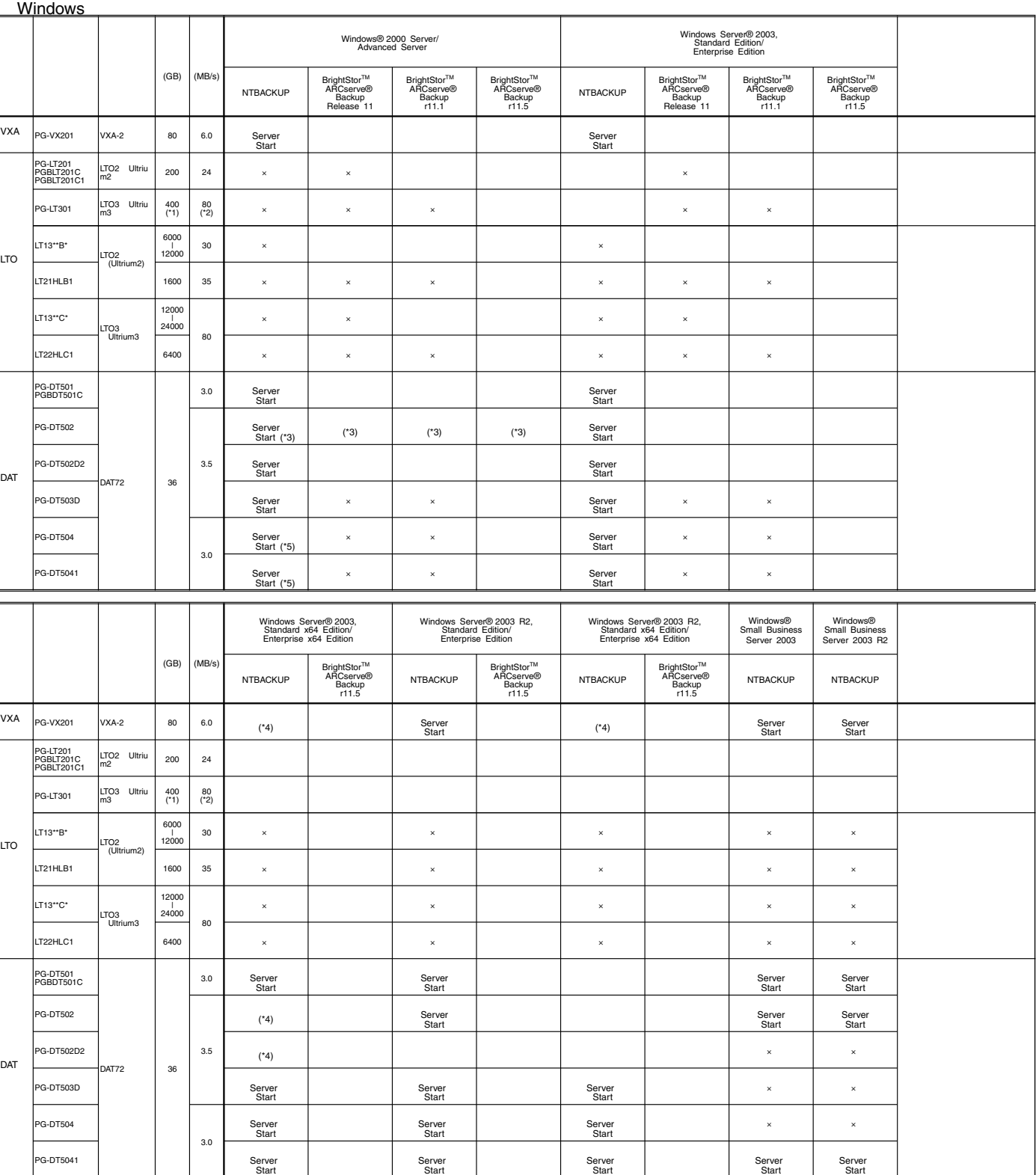

/<br>
NTBACKUP<br>
ETERNUS LT130(LT13\*\*\*\*)(SCSI) BrightStor ARCserve<br>
ETERNUS LT130(LT13\*\*\*\*)(SCSI) BrightStor ARCserve<br>
LTO2 (PG-LT201/PGBLT201C/ PGBLT201C1) BrightStor ARCserve<br>
LTO2 (PG-LT504/PG-DT5041) BrightStor ARCserve 11

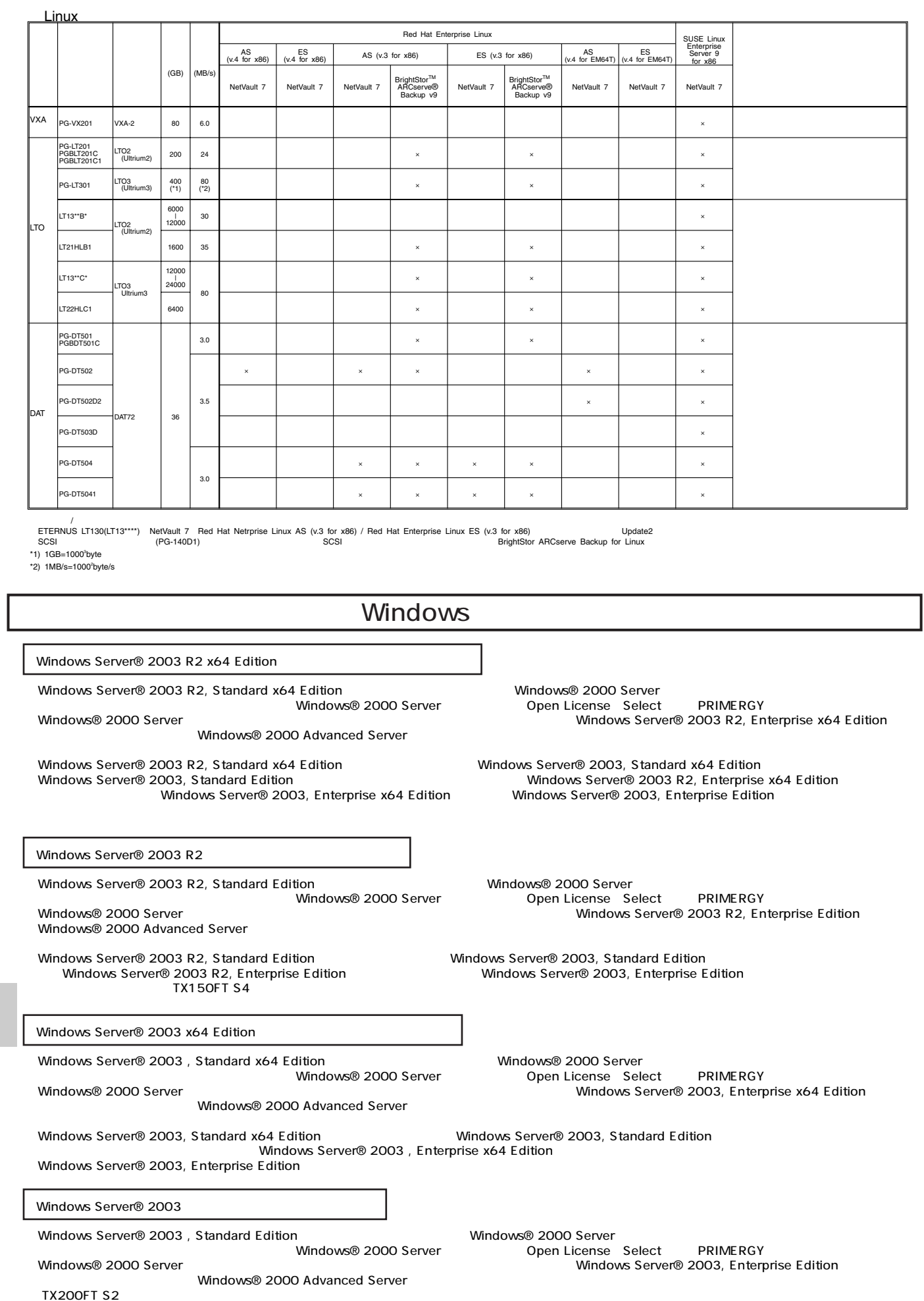

### Linux

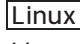

ールペンドルタイプでは、Alinuxインドルタイプでは、Linux OSとインストール代行サービスでは、Linux OSをお客様に代わってインストールペンドルタイプでは、それはインストール代行サービス。

PRIMERGY

Linux

Linux においていないで、これは、以下のソフトウェアがご使用になる際には、以下のソフトウェアがご使用になる。

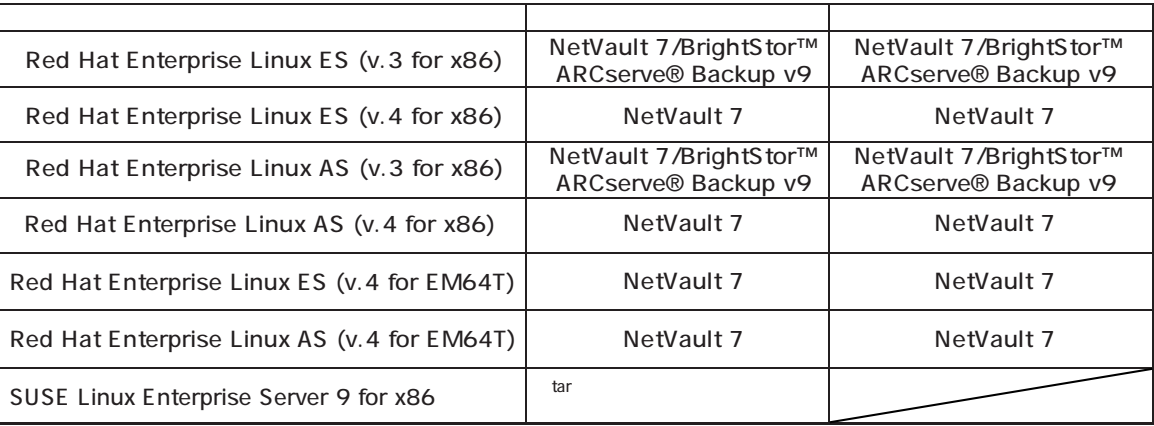

Linuxシステムにおけるメモリ搭載、ブロックデバイスの使用可能サイズについて

Linuxシステムではディストリビューションにより最大搭載メモリ容量、ブロックデバイスの使用可能最大サイズが以下のようになります。

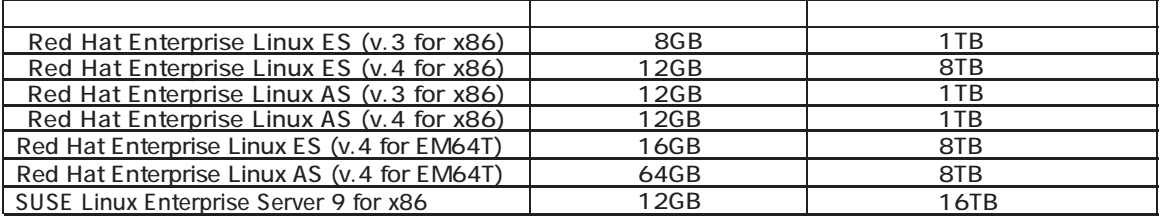

Linux http://primeserver.fujitsu.com/primergy/linux/) SupportDesk

- Red Hat Enterprise Linux ES (v.3 for x86)

ディスクレスタイプのサポートについて

 $\begin{pmatrix} 1 \end{pmatrix}$ 

- Red Hat Enterprise Linux ES (v.4 for x86)
- Red Hat Enterprise Linux AS (v.3 for x86)
- Red Hat Enterprise Linux AS (v.4 for x86)
- Red Hat Enterprise Linux ES (v.4 for EM64T)
- Red Hat Enterprise Linux AS (v.4 for EM64T)
- SUSE Linux Enterprise Server 9 for x86

Linux

Linux<br>۲.Linux PRIMERGY Linux Ferrant HP(http://primeserver.fujitsu.com/primergy/linux HP(http://primeserver.fujitsu.com/primergy/linux/support.html)